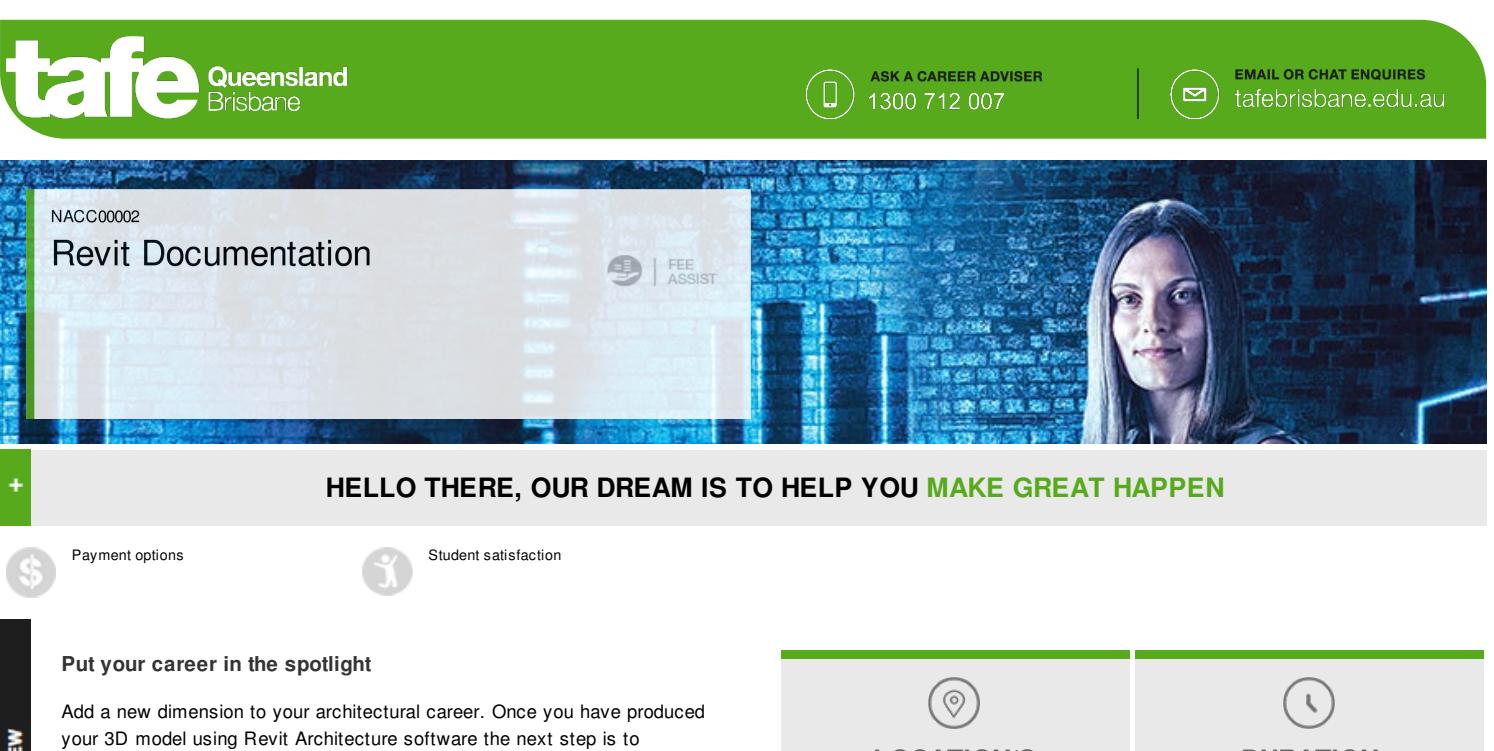

successfully translate the model into a clear and concise set of documents. Gain skills in 2D and 3D view creation and visibility control, custom fill patterns, add-ins to enhance the Revit interface, schedules and legends as well as Project, Family and Shared parameters.

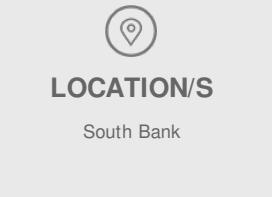

**DURATION** Part time: 6 workshops / 1 night per

week - Thursday

# **Course delivery options**

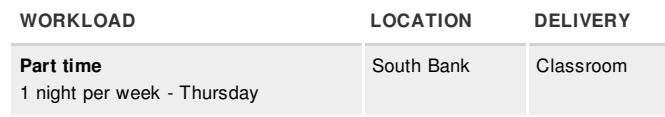

# **Key dates**

For key start dates for each location visit the online brochure for this course (under the course details tab). **[tafebrisbane.edu.au/course/14631](http://tafebrisbane.edu.au/course/14631)**

# **Entry requirements**

**...more online** This qualification has no formal entry requirements however TAFE Queensland Brisbane

# **Resources required**

No specific resources are required to successfully complete this course.

**...more online** It is recommended that students have access to

# **What are my payment options**

No matter what your circumstances, TAFE Queensland Brisbane has a payment option to suit you. If you are unsure of what's right for you, call us on 1300 712 007. We're here to help.

**...more online**

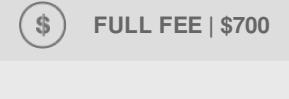

**This is the total cost of the course.**

> **Got a question? [Enquire](http://tafebrisbane.edu.au/about-us/contact-tafe/contact-form.html) about your full fee study options**

Accurate as at 29 May 2017. For the latest information see: tafebrisbane.edu.au/course/14631 RTO 0275

CRICOS 03020E

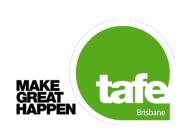

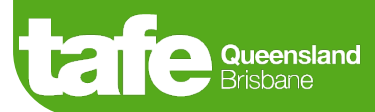

### **Outcome**

Statement of Completion

# **Articulation:**

Further career options are available through the Diploma of Building Design or Interior Design and Decoration and the Graduate Certificate in Architectural Digital Illustration which is a skills based graduate program designed to give you the edge.

### **Units**

Weekly topics (please note these will vary in order and context with each class as your industry expert tailors learning to your class)

Week 1:

- Introduction
- BIM (Building Information Modelling)
- $\bullet$ Online Resources
- Revit Model Views  $\bullet$

Week 2:

- Revit Model Views
- $\bullet$ Reference Planes Titleblocks
- $\bullet$

#### Week 3:

- Detailing
- $\bullet$ Keynoting

Week 4:

- Detailing
- $\bullet$ Families

### Week 5:

**UNITS** 

- **•** Parameters
- Schedules
- Legends

## Week 6:

- Tagging
- Rooms Object Styles
- $\bullet$
- Line Styles Line Weights
- Line [Patterns](http://tafebrisbane.edu.au/course/14631)
- $\bullet$ Fill Patterns
- 

Accurate as at 29 May 2017. For the latest information see: tafebrisbane.edu.au/course/14631 RTO 0275

# **ARE YOU READY TO TAKE THE NEXT STEP ON YOUR PATH TO GREAT?**

**Enrol today to secure your spot in this course.**

## **HOW TO ENROL**

### **Recognition of prior learning**

Fast-track your way to a formal qualification by earning credit for the things you already know. Getting recognition for the skills you've gained from the workplace or previous learning means less study time for you, and getting the paper to prove you're qualified a whole lot sooner.

## **Make your future happen**

**Connect with TAFE on Facebook**

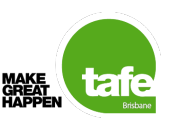

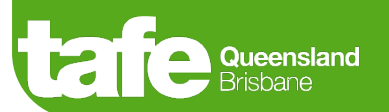

- Printing
- Materials
- Rendering
- Exporting to CAD

**Disclaimer**

Not all electives available at all campuses

Accurate as at 29 May 2017. For the latest information see:

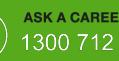

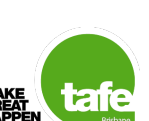

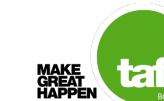